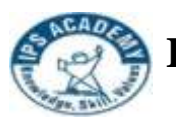

**(A UGC Autonomous Institute, Affiliated to RGPV, Bhopal)**

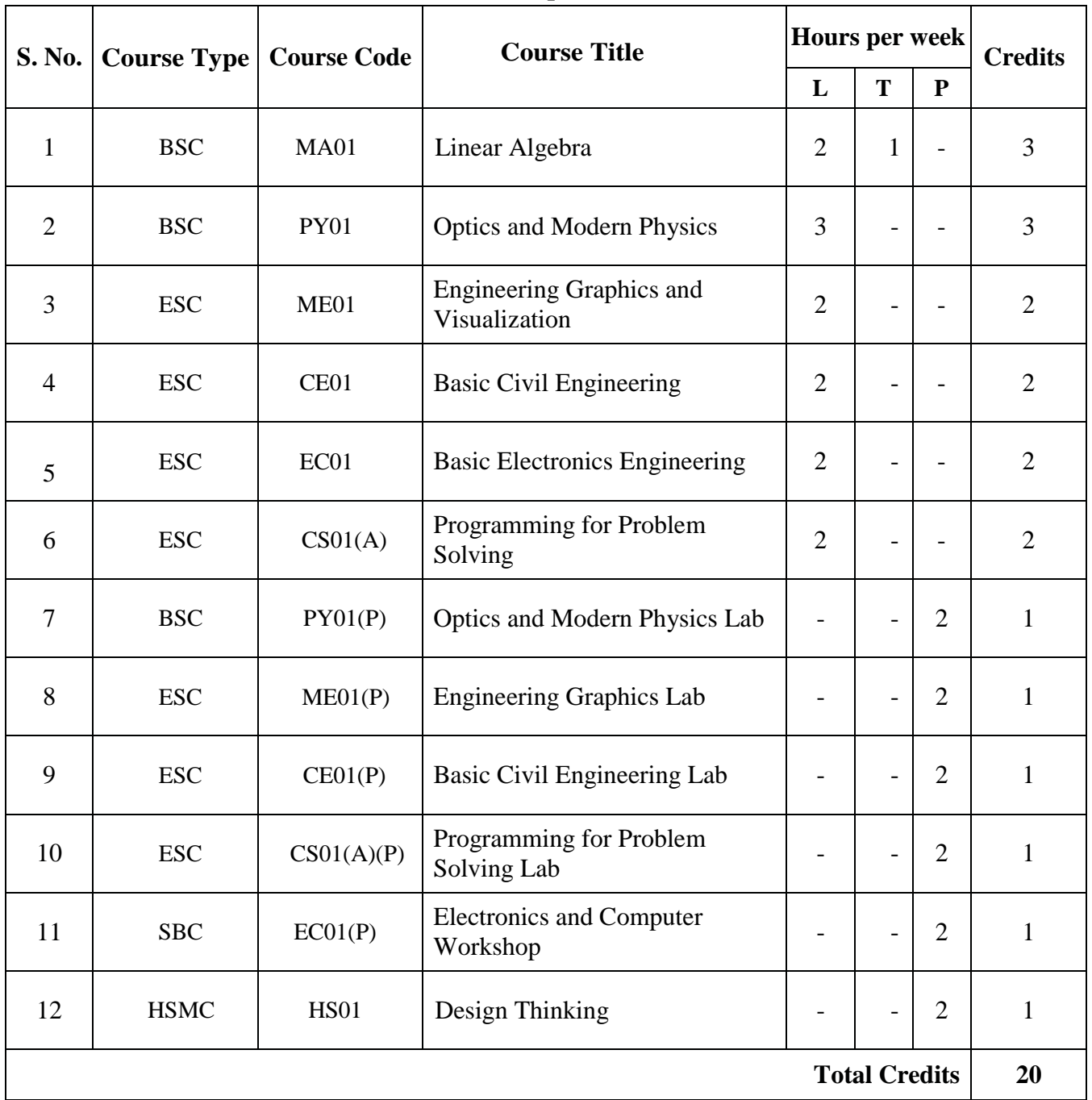

### **I Year, I Semester, Group A [CSE, CSE-DS, RC, AIML]**

**(A UGC Autonomous Institute, Affiliated to RGPV, Bhopal)**

### **I Year, I Semester, Group B [CSIT, IOT, CSIT-CS, CE, EC, EX, CM, ME, FT]**

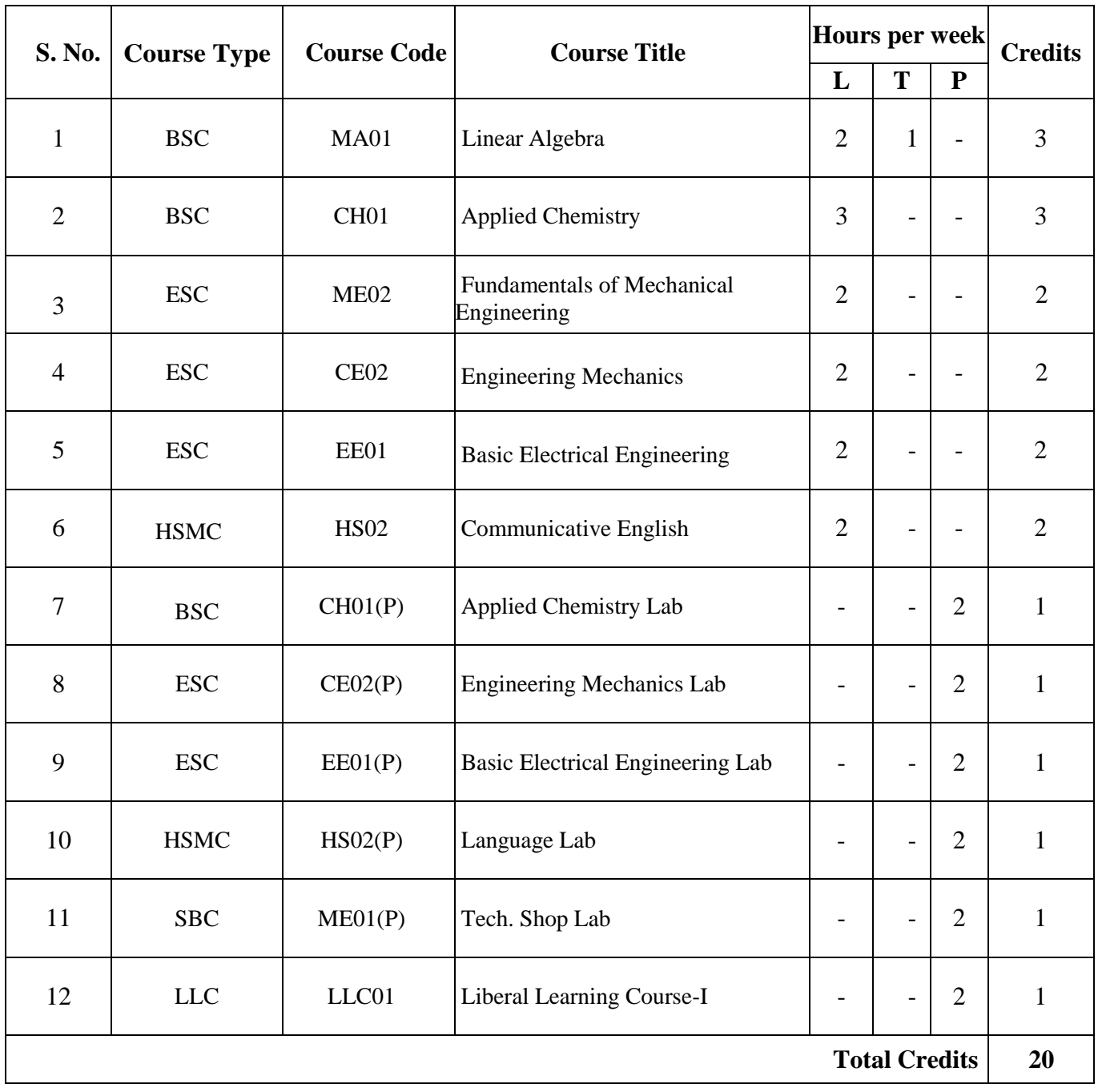

**(A UGC Autonomous Institute, Affiliated to RGPV, Bhopal)**

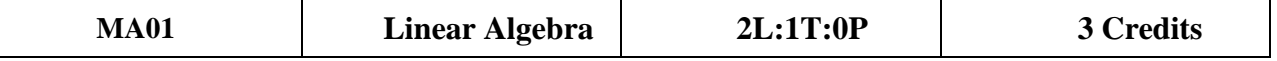

**Course Objective:** Mathematics is the basic necessity for the foundation of engineering and technology. The main objective of this course is to teach mathematical methods, develop mathematical skills and increase students thinking power.

#### **Module 1: Matrices (8 Hrs)**

Definition, Elementary concepts of matrices, Types of matrices: Symmetric, Skew-symmetric and orthogonal matrices, Determinants, Elementary operations, Rank and nullity of a matrix, Echelon form, Normal form.

#### **Module 2: Simultaneous Linear Equations (8 Hrs)**

Solution of simultaneous linear equation and consistency of equations, Homogeneous and nonhomogeneous system of linear equations, Augmented matrices, Elementary transformation methods: Gauss elimination, Gauss-Jordan elimination, Crout's triangularization method, Solution by Cramer's Rule.

#### **Module 3: Eigen values and Eigen vectors (8 Hrs)**

Definition and properties of Eigen values and Eigen vectors, Cayley-Hemilton theorem, Inverse of matrix by Cayley-Hemilton theorem, Diagonalization of a matrix.

#### **Module 4: Set Theory (8 Hrs**

Definition of sets, Types of set : Countable and uncountable sets, Power set, Operation on sets: Union, Intersection, Cartesian product, Venn diagrams, Ordered pairs, Relation, Equivalence relations, Function, Partially ordered sets, Supremum & I

#### **Module 5: Vector Space (8 Hrs)**

Introduction, General properties of vector spaces, Vector subspaces, Algebra of subspaces, Linear combination of vectors, Finite dimensional vector spaces, Linearly dependent and linearly independent vectors, Basis of a vector space.

#### **Course Outcomes :**

**CO1:** Recall and generalize basic concepts of matrices and apply to engineering problems.

 **CO2:** Explain the concept of simultaneous linear equation and apply to engineering problems.

**CO3:** Explain and apply the basic concepts of eigen values and eigen vectors in engineering problems.

**CO4:** Explain and apply the fundamentals of set theory in engineering problems.

**CO5:** Explain and apply the basic concepts of vector space in engineering problems.

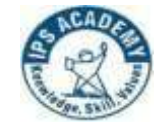

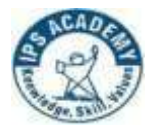

### **IPS Academy, Institute of Engineering & Science (A UGC Autonomous Institute, Affiliated to RGPV, Bhopal)**

1. Narayan & Mittal A textbook of Matrices, S Chand Publiahing , 9 th edition 1997.

2. Erwin Kreyszig, Advanced Engineering Mathematics, John Wiley & Sons, 10th Edition, 2018.

- 3. Chandrika Prasad & Reena Garg, Advanced Engineering Mathematics, Khanna BookPublishing Co. (P) Ltd., Delhi, 2018.
- 4. T. Veerarajan, Engineering Mathematics for first year, Tata McGraw-Hill, New Delhi, 2017.
- 5. B. V. Ramanna, Higher Engineering Mathematics, Tata McGraw Hill New Delhi, 2017.
- 6. B.S. Grewal, Higher Engineering Mathematics, Khanna Publishers, 44th Edition, 2020.
- 7. David Poole, Linear Algebra: A Modern Introduction, 2014.
- 8. Seymour Lipschutz & Marc Lipson ,Schaum's outlines of Linear Algebra , McGraw-HillEducation (India) Private Limited, New Delhi, 5th edition, 2013.
- 9. Howard Anton and Chris Rorres ,Elementary Linear Algebra , John Wiley & sons, 10thedition, 2011.
- 10. S.S. Sastry, Advanced Engineering Mathematics, PHI, 4th Edition, 2009.
- 11. Serge Lang , Linear Algebra , Springer, 3rd edition, 2004.

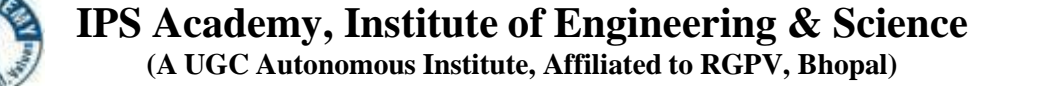

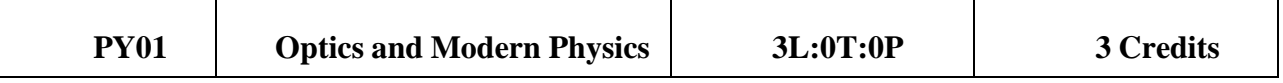

**Pre-requisites:** Mathematics course with integral and differential calculus.

**Course Objectives:** To impart knowledge in basic concepts of physics relevant to technologicalapplications, and apply laws of physics to real world problems.

#### **Course Content:**

#### **Module 1: Quantum Physics (10 Hrs)**

Basics of units and dimension, Dimensional analysis, Systems of units, Introduction to Quantum mechanics, Dual nature of matter, Compton effect, Properties of wave function, phase and group velocities, Heisenberg's uncertainty principle with its elementary proof and applications, Derive energy and momentum operators, Time dependent and independent Schrodinger equation, Particle in one dimensional box.

### **Module 2: Wave Optics (10 Hrs)**

Interference of light, Young's double slit experiment, Newton's rings, Fraunhoffer diffraction from single slit and N-Slit diffraction grating, Concept of Polarization, Brewster's law, Double refraction, Nicol prism, uses of Polaroid.

#### **Module 3: Theory of Semiconductors and Superconductors (10 Hrs)**

Band theory of solids, density of states, Fermi Dirac distribution function, Fermi level in intrinsic and extrinsic semiconductor, construction and working of Zener diode and Solar Cell, Hall Effect, Introduction to superconductivity, persistent currents, Meissner effect, Type-I and Type-II superconductors

### **Module 4: Lasers (10 Hrs)**

Properties of laser beams, Einstein's theory of matter radiation interaction and A and B coefficients, explain conditions to achieve lasing action, basic parts of a laser, different types of lasers, gas laser (He-Ne and CO2), solid state laser (Ruby, Neodymium), applications of lasers.

### **Module 5: Fiber Optics (10 Hrs)**

Introduction to optical fibers, calculation of acceptance angle, acceptance cone, numerical aperture, V-number, No. of Modes and attenuation in optical fibers, explain types of optical fibers, losses in fiber, Fiber optics communication system, applications of optical fibers.

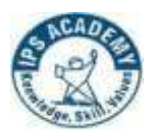

**IPS Academy, Institute of Engineering & Science (A UGC Autonomous Institute, Affiliated to RGPV, Bhopal)**

#### **Course Outcomes :**

**CO1:** To **e**xplain fundamentals of units and quantum mechanics, and apply to phase velocity, group velocity, and particle in one dimensional box.

**CO2:** To analyze the intensity variation of light due to polarization, interference and diffraction, and derive intensity expression in single slit, N-slit diffraction grating.Calculate radius of curvature of lens in using Newton's ring experiment.

**CO3:** To explain theory of semiconductors and superconductors and apply to Solar cells, Zener diode, Hall Effect and Meissner effect.

**CO4:** To drive relation between Einstein's A's and B's coefficients, and explain working principle of different types of lasers.

**CO5:** To state the principle of optical fiber and calculate acceptance angle, numerical aperture,V-number, No. of modes, apply to fiber optic communication system.

#### **Textbooks/ References**

- 1. Gaur and Gupta, Engineering Physics, Dhanpat Rai Publications.
- 2. H. K. Malik and A. K. Singh, Engineering Physics, Mc Graw Hill Education.
- 3. Dr. S. L. Gupta and Sanjeev Gupta, Engineering Physics, Dhanpat Rai Publications
- 4. Navneet Gupta, Engineering Physics, Dhanpat Rai Publications
- 5. Dr. R. Dogra, Engineering Physics, Katson Books
- 6. C. Kittel , Introduction to solid state physics, Wiley
- 7. Beiser, Concepts of Modern Physics, TMH
- 8. R. P. Goyal, Unified Physics, Shivlal agarwala & Co.

9. K. Thyagarajan, Ajoy Ghatak, Lasers: Fundamentals and Applications, Springer Scienceand Business Media.

10. O. Svelto, Principles of Lasers, Springer.

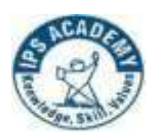

**(A UGC Autonomous Institute, Affiliated to RGPV, Bhopal)**

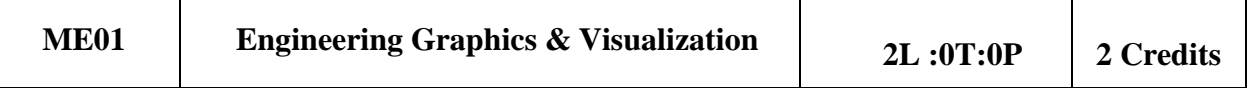

**Pre requisite(s):** Nil

#### **Course Objective's:**

- To know about Basics of Engineering Drawing.
- To know about different types of projection & to know projection of points, straight lines.
- To know about projection of plane & solids.
- To know section & development of lateral surface of different solids.
- To know about isometric projection. To learn Auto CAD

#### **Course Content:**

#### **Module 1: Introduction (10 Hrs)**

Need & Classification of Engineering Drawings

**Scales**: Engineering scale- plain scale, diagonal scale, comparative scale, scale of chord. **Engineering Curves**: Conic sections-ellipse, parabola and hyperbola. Special curve- Cycloid, Involute and spirals.

#### **Module 2: Orthographic Projections (8 Hrs)**

Drawing orthographic projections from pictorial projections by using first angle projection method.

**Projection of Point**: Including points in all four quadrants.

**Projection of Lines**: Line parallel to reference plane, perpendicular to reference plane, inclinedto one reference plane, inclined to both reference planes, traces of line.

#### **Module 3: Projection of Plane Surfaces (12 Hrs)**

Projections of planes parallel to one of the reference planes, Projections of planes inclined to one reference plane and perpendicular to the other & Projectionsof oblique planes.

**Projection of Solids:** Classification of solid, projections of solids in simple and complex positions of the axis.

#### **Module 4: Section of Solids (10 Hrs)**

Sectional views and true shape of the section.

**Development of Surfaces**: Methods of developments, development of various solids.

Interpenetration of Solids: Interpenetration of geometrical solids (two cylinders**).**

#### **Module 5: Isometric Projections (8 Hrs)**

Isometric view, Isometric scale to draw Isometric projection, construction of isometric view from given orthographic views and to construct Isometric view of a Pyramid, Cone, Cylinder & Prism.

Auto CAD: Introduction to Computer Aided Drawings its application & advantages. Commandused in Auto CAD.

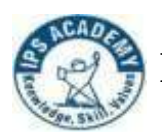

**(A UGC Autonomous Institute, Affiliated to RGPV, Bhopal)**

#### **Course Outcomes:**

After completion of this course, the student will be able to:

 **CO1:** Read and write the language of Engineering Graphics to study its basic theory.

 **CO2:** Prepare neat orthographic drawings of points, straight lines, and regular planes and solids.

**CO3:** Prepare neat drawings of projection of regular planes and solids.

**CO4:** Understand application of section, development and penetration of solids.

**CO5:** To be able to plan and prepare neat isometric drawings of regular planes and solids and hands on practice on Auto CAD.

#### **List of Text Book:**

1.Bhatt N D, Engineering Drawing, Charoter Publishing House, Anand, Gujrat ,53rd Edition. 2014

2.Agrawal B, and Agrawal C M, Engineering Drawing, Tata McGraw-Hill Publishing Company Limited. 3rd Edition, 2019

3.Dhawan R.K. Engineering Drawing, S. Chand Publication.2012

#### **List of References Book:**

1.French T E, Vierck C J, Foster R J, Engineering. Drawing and Graphic TechnologyMc Graw-Hill International, Singapore, 4th Ed., McGraw Hill,1984

2.Luzadder W J, Duff J M, Fundamentals of Engineering Drawing, Prentice- HallIndia, New Delhi. Eleventh Edition, 1983.

3.Dhananjay A Jolhe, Engineering drawing, Tata McGraw Hill. 2017

4.Shah M B and Rana B C , Engineering Drawing, Pearson Education, New Delhi.2nd Edition, 2019

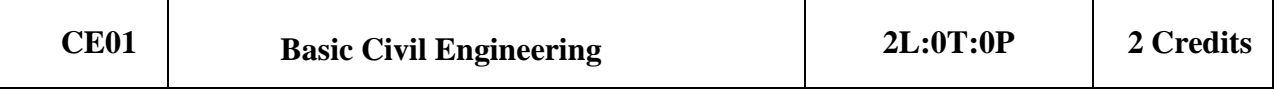

**(A UGC Autonomous Institute, Affiliated to RGPV, Bhopal)**

**Course Objectives**: Students will able to understand the basic properties of construction materials and keyconcept of surveying. Course Content:

### **Module 1: Overview of Civil Engineering (10 Hrs)**

Types of infrastructures, Effect of infrastructure facilities on economy and environment, Role of Civil Engineers in the infrastructural Development Introduction to sub-domains of Civil Engineering.

### **Module 2: Introduction to construction materials & techniques (10 Hrs)**

Properties and classification, of common building materials – Stones, Bricks, Sand, Limes, Cement,Mortar, Concrete, Steel.

### **Module 3: Elements of Building Construction (10 Hrs)**

Beam, Column, Slab, Foundations conventional spread footings, RCC footings, brick masonry walls,plastering and pointing, floors, roofs, Doors, windows, lintels, staircases – types and their suitability.

### **Module 4: Basic Concepts of surveying (10 Hrs)**

Linear measurements: Chain and Tape Surveying, Errors, Obstacles, Booking and Plotting, Calculation of Areas.

Angular Measurements: Bearing, Prismatic Compass, Local Attraction, traverse open and closed, plottingof traverse, accuracy and precision**.**

### **Module 5: Levelling (10 Hrs)**

Introduction, definitions, Levelling instruments, classification of levelling, Booking and Reducing Levels& Methods.

### **Course Outcomes :**

- **CO1:** To understand the basic concept of infrastructure and its development in civil engineering
- **CO2:** To gather the basic knowledge of building materials.
- **CO3:** To understand the building components used in civil engineering.
- **CO4:** To develop the knowledge of landsurvey with the help of traditional and moderntechniques and instrument.
- **CO5:** To analysis the basic concept of leveling and its methods.

 $\mathbb{P}$ 

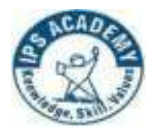

#### **References/Books/Codes**

1. Ramamrutham, S., and R. Narayan. *Strength of materials*. Dhanpat Rai Pub Company, 2008..

- 2. Shesha Prakash and Mogaveer; *Elements of Civil Engg & Engg. Mechanics*; PHI, 2012
- 3. Duggal, S. K. Surveying. Vol. 1. Tata McGraw-Hill Education, 2013..
- 4. Rangwala S. C. Building Construction Charotar publications House, Anand, 2010

5. Singh, Gurcharan. Building Construction and Materials. Rajsons Publications Pvt. Ltd., 2019.

6. Standard I.(875).(Part 1). "Code of practice for design loads for buildings and structures." (1987).

**(A UGC Autonomous Institute, Affiliated to RGPV, Bhopal)**

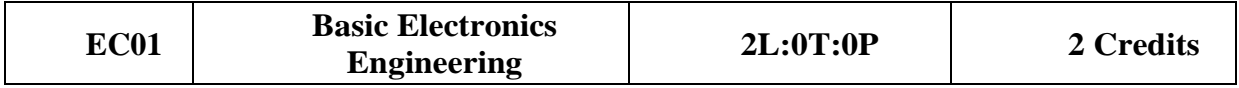

**Course Objective:** This course provides the student with the fundamental skills to understand the basic of electronics components like logic gates, and electronic measurement devices etc. It will build mathematical and numerical background for design of electronic circuits. Students equipped with the knowledge and training provided in the course will be able to participate in design, development and operation in the different area of electronics system.

#### **Module 1: Number Systems (4 Hrs.)**

Decimal Number System, Binary Number System, Converting Decimal to Binary, Hexadecimal Number System: Converting Binary to Hexadecimal, Hexadecimal to Binary, Converting Hexadecimal to Decimal, Converting Decimal to Hexadecimal, Octal Numbers: Binary to Octal Conversion. Complement of Binary Numbers.

#### **Module 2: Boolean Algebra & Logic Gates (4Hrs)**

Boolean algebra, Logic gates, NOT Gate, AND Gate, OR Gate, XOR Gate, NAND Gate, NOR Gate, X-NOR Gate. NAND and NOR Implementation. De Morgan's theorem, Minimization using K-Map.

#### **Module 3: Selection, Specification & Types of Electronics Equipments (4Hrs.)**

Mobile, RAM, ROM, Battery, UPS, Various Chargers, PC & Laptop, E-Vehicles, Printer, Router, Hub, Switch, Keyboard, LED, LCD Monitors, Screen types, Smart Watches, Pacemakers, B.P. Machines, Pulse meter, Temperature guns, Walkie Talkie.

#### **Module 4: Communication Systems (4Hrs.)**

Introduction, Elements of Communication Systems, Modulation: Amplitude Modulation, Spectrum Power, AM Detection (Demodulation), Frequency and Phase Modulation, Amplitude and Frequency Modulation: A comparison, Introduction to Digital Communication.

#### **Module 5: Transducers (4 Hrs)**

Half wave & Full wave Rectifier, Zener diode, Introduction to Transducers, Working of Transducers, their specifications, types and its applications.

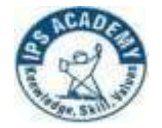

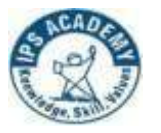

**(A UGC Autonomous Institute, Affiliated to RGPV, Bhopal)**

#### **Course Outcomes:**

Students earning credits will develop ability to:

**CO1:**Appreciate the significance of electronics in different applications and understand the applications of number system.

**CO2:**Compile the different building blocks in digital electronics using logic gates and implement simple logic function using basic universal gates.

**CO3:**Understand the functioning of different types of Electronics Equipments.

**CO4:**Understand the functioning of a communication system and different modulation technologies.

**CO5:**Understand the basic principle and application of different types of Transducers.

#### **Textbooks/References:**

- 1. "Digital Principles and Applications (SIE)", 8<sup>th</sup> edition, McGraw Hill Education, 2014
- 2. Singh & Sapre, "Communication Systems", 2<sup>nd</sup> edition, TMH, 2008.
- 3. B. P. Lathi, "Modern Analog and Digital Communication Systems", 3<sup>rd</sup> edition, Oxford University Press, 2007.
- 4. H.S. Kalsi, "Electronics Instrumentation", 2nd edition, TMH, 2004.
- 5. Millman & Halkias, "Electronic Devices and Circuits",  $4<sup>th</sup>$  edition, TMH, 2015.

**(A UGC Autonomous Institute, Affiliated to RGPV, Bhopal)**

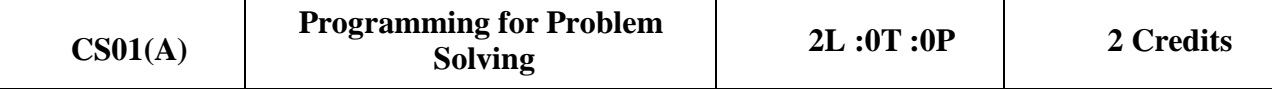

**Course Objective:** To understand the programming concepts and build the logics according to givenproblems.

### **Course Content: Module 1: Basics of C programming (11Hrs.)**

History of C Language, Applications of C language, A Structure of C program. Data types, The C Character Set, Variables, Keywords, Constants, C Instructions, ,Operators, Precedence and Associativity of Operators, Storage Classes in C ,Introduction to Input/Output, Control statements and Jump Statements.

#### **Module 2: Functions and Arrays (10 Hrs.)**

Introduction to Functions, Function Declaration and definition, Function with Arguments, Function with Returning Values, Recursion. Arrays: Declaring and Initializing, 1- D array, MultiDimensional Arrays.

#### **Module 3: Pointers and String (12 Hrs.)**

Pointers, Pointer variables, Pointer operators ,Pointer Expressions ,Pointer and arrays, Call by Value and Call by Reference, Passing Array to Functions, Passing strings to functions, Array of pointers, Pointer to an array, Pointers to Functions and its uses, dynamic memory allocation. Strings: Declaring and Initializing Strings, Operations on Strings, Array of Strings.

#### **Module 4: Aggregate Data Types (8Hrs.)**

Structures-Declaring and Initializing, Passing Structures to functions, Array of Structure, Array within Structures, pointers and structures, ,Uses of Structures. Unions, enum.

#### **Module 5: Files, Preprocessor Directives and Advance Topics (9 Hrs.)**

Files - File modes, File functions, and File operations, Text and Binary files, Command Line arguments. C Preprocessor directives, Creating and implementing user defined header files.

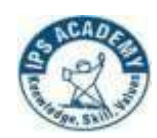

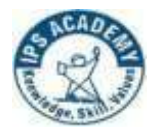

#### **Course Outcome:**

- **CO1:** Recognize programming concepts.
- **CO2:** To decompose a problem into functions and Using Array.
- **CO3:** Use pointers and memory allocation to write C programs.
- **CO4:** Implement Structures and Unions for data organization.
- **CO5:** Use files to perform read and write operations..

#### **Textbooks / References:**

- 1. Kerninghan & Ritchie "The C programming language"  $2<sup>nd</sup> Ed.$ , PHI,
- 2. Schildt "C: The Complete reference" 4th Ed. TMH.
- 3. Kanetkar Y. "Let us C", BPB Publications, 2004
- 4. Kanetkar Y.: "Pointers in C" , BPB Publications, 2007
- 5. Stephen Parata "C Primer Plus" 5<sup>th</sup> Ed., Sams, 2004
- 6. Paul Deitel and Harvey Deitel "C How to Program ", 6<sup>th</sup> Ed., Pearson, 2010

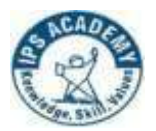

**(A UGC Autonomous Institute, Affiliated to RGPV, Bhopal)**

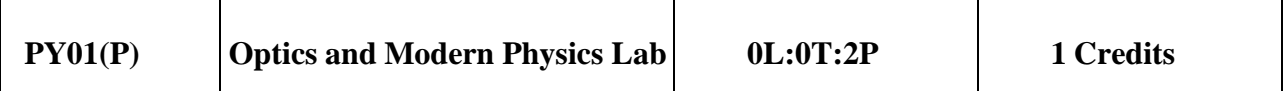

#### **List of Experiment**

- 1. To determine wavelength of given laser light source.
- 2 To determine the radius of curvature of given plano convex lens with the help of a plane Newton's ring experiment.
- 3. To determine the wavelength of main spectral lines of given mercury light with help of a transmission grating.
- 4. To determine refractive index and dispersive power of the material of given prism using spectrometer.
- 5. To plot forward and reverse characteristics curve of P-N junction diode.
- 6. To determine the divergence of He-Ne Laser.
- 7. To find numerical aperture of a given optic fibre and hence to find its acceptance angle.
- 8. To verify Brewster's law using polarizer.
- 9. To determine the Hall voltage and charge carrier density, in semiconductor using Hall effect experiment.
- 10. To plot forward and reverse characteristics curve of Zener diode.

#### **Course Outcomes :**

**CO1:** To **e**xplain fundamentals of units and quantum mechanics, and apply to phase velocity, group velocity, and particle in one dimensional box.

**CO2:** To analyze the intensity variation of light due to polarization, interference and diffraction, and derive intensity expression in single slit, N-slit diffraction grating.Calculate radius of curvature of lens in using Newton's ring experiment.

**CO3:** To explain theory of semiconductors and superconductors and apply to Solar cells, Zener diode, Hall Effect and Meissner effect.

**CO4:** To drive relation between Einstein's A's and B's coefficients, and explain workingprinciple of different types of lasers.

**CO5:** To state the principle of optical fiber and calculate acceptance angle, numerical aperture,V-number, No. of modes, apply to fiber optic communication system.

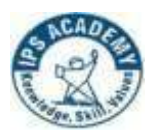

**(A UGC Autonomous Institute, Affiliated to RGPV, Bhopal)**

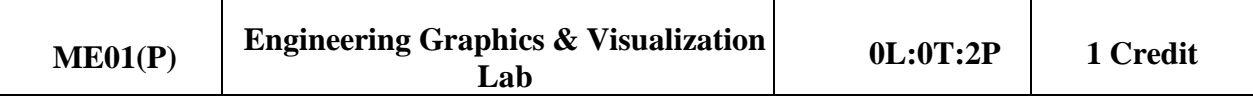

┑

#### **List of Practical:**

Students must prepare sketch book and drawing sheets on the following topics.

- 1.Plane scale and diagonal scale
- 2.Engineering curves
- 3.Projection of line
- 4.Projection of plane
- 5.Projection of solid
- 6.Section of solid
- 7.Development of surfaces
- 8.Intersection of solids.
- 9.Orthographic projection
- 10. Isometric projection

#### **Course Outcomes:**

After completion of this course, the student will be able to:

**CO1:** Prepare neat drawings of scale & Curve and understand the use of scale.

 **CO2:** Understand application of orthographic drawings and prepare drawing of points, straightlines.

**CO3:** Prepare neat drawings of projection of regular planes and solids.

**CO4:** Understand application of section, development and penetration of solids.

 **CO5:** Prepare neat isometric drawings of regular planes and solids and hands on practice onAuto CAD.

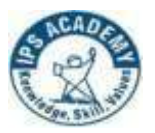

**(A UGC Autonomous Institute, Affiliated to RGPV, Bhopal)**

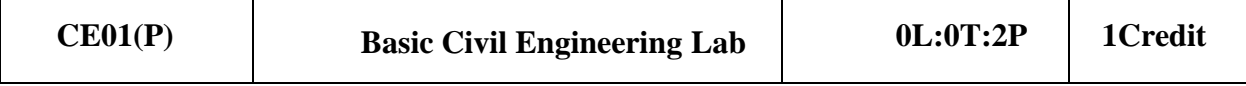

#### **List of Experiment:**

- 1. To determine the Accuracy of Dimensions of Bricks.
- 2. To determine the Compressive Strength of Bricks.
- 3. To determine the Consistency of Cement Sample.
- 4. To perform chain survey and located offsets.
- 5. To determine bearings of lines of given quadrilateral.

### **Course Outcomes :**

**CO1:**To understand the basic conceptandqualitiesofbuilding materials.

**CO2:**To gather the basic knowledge of building materials.

**CO3:**To understand the building test used in civil engineering.

**CO4:**To develop the knowledge of land survey with the help of traditional

and moderntechniques and instrument.

**CO5:**To analysis the basic concept of leveling and its methods through various instruments.

### **References/Books/Codes**

1. Rangwala S. C. Building Construction Charotar publications House, Anand, 2010

**(A UGC Autonomous Institute, Affiliated to RGPV, Bhopal)**

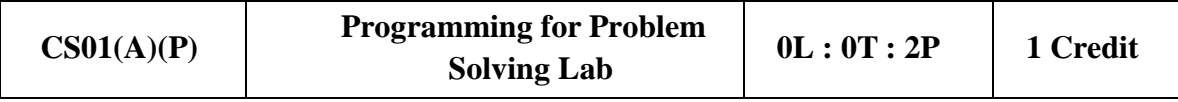

#### **List of Experiments:**

### **Write a C program:**

- 1. To display "Hello Computer" on the screen.
- 2. To display Your Name, Address and City in different lines.
- 3. To print the multiply value of two accepted numbers.
- 4. To convert centigrade into Fahrenheit. Formula: C= (F-32)/1.8.
- 5. For calculator designing using switch /case loop?
- 6. To find the area and volume of sphere. Formulas are: Area  $= 4*PI*R*R$ ,

Volume  $=4/3*PI*R*R*R$ .

- 7. To read in a three digit number produce following output (assuming that the input is 347) 3 hundreds 4 tens 7 units
- 8. To find the maximum from given three nos.
- 9. To find that the accepted no is Negative, Positive or Zero.
- 10. To find the sum of first 100 natural nos.
- 11. To display first 100 prime numbers
- 12. To find factorial of accepted numbers.
- 13. To find the sum of digits of accepted no
- 14. To find out whether the character presses through the keyboard is a digit or

not (usingconditional operator).

- 15. To find minimum, maximum, sum and average of the given one dimensional array.
- 16. To swap variable values of i and j.
- 17. Function for the following task

Find value of a given Fibonacci term

Swapping the values of two variable Minimum/maximum value from the given input

- 18. To add two numbers using pointers
- 19. To create a file and write contents, save and close the file.
- 20. To read file contents and display on console.

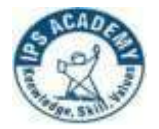

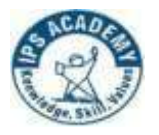

**(A UGC Autonomous Institute, Affiliated to RGPV, Bhopal)**

### **Course Outcome:**

- 1. Use basic computer concepts to write a C program.
- 2. Recognize programming concepts.
- 3.Use Operators, Expressions and Control Structures.
- 4.To Decompose a problem into functions and Using Array.
- 5.Use Strings and Pointers to write C programs.

### **Textbooks / References:**

1. Kerninghan & Ritchie "The C programming language" 2nd Ed., PHI,

**(A UGC Autonomous Institute, Affiliated to RGPV, Bhopal)**

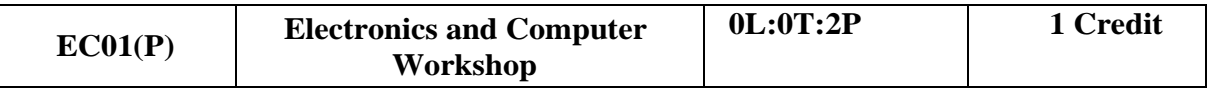

**Course Objective:** The course objectives are to identify different electronic components, devices, making circuit on bread board and PCB using simple ICs and components and testing, to assemble Desktop and creating a LAN network for PCs.

### **(PartA) Electronics**

### **Module 1: (4 Hrs.)**

Identification of various electrical passive components such as R, C, L, transformers, relays, switches, bread board, universal printed circuit board. Series and parallel connection of the resistances and its implementation on breadboard. General Electrical wiring & Specifications, Phase, Neutral, earthing, ground, wire color code, 2 Plug/3plug pin connection, switches, socket, MCB, regulator connection, 2 way switch connections, serial and parallel connections, precautions related to electrical equipments.

### **Module 2: (4 Hrs.)**

Exposure to usual electronic equipment/instruments such as Multi-meter, digital clamp meter, Oscilloscope; CRO, DSO, Function generator, IC tester and Power supply, Information about their front panels, Demonstrations on their working, Hands-on for measurement of componentvalues and DC voltage using multi- meter.

### **Module 3: (4 Hrs.)**

Circuit building practice on standard breadboard using digital ICs like Op-amp (IC 741), IC555 etc., acquaintance with ratings, specifications using data-sheets. Electronic circuit design in a team of 3-4 students, designing of single sided PCB, PCB fabrication process, component mounting and soldering.

### **(Part B) Computer**

### **Module 1: (4 Hrs.)**

Name and identify various PC hardware components: USB Mouse, PS/2 Mouse, Keyboard, LCD/LED Monitor, VGA, HDMI, CAT5, CAT6, fiber cable, Hard disk (HDD, SSD), RAM, CMOS battery, Laptop/Mobile Battery, SMPS, cache, ROM, BIOS

### **Module 2: (4 Hrs.)**

Introduction to various important software: Windows, Ubuntu, Microsoft Office; Firefox, Google Chrome, Edge; Understand the broad structure and functioning of the Internet; General introduction to Website and web server, malware, virus. Understand basic networking commands, applications and services: SSH, TELNET, FTP, ping, http, https, and various search services (google, startpage, aggregator search services).

### **Module 3: (4 Hrs.)**

Assemble a Desktop PC from its components, Installation of Windows, display settings,

Introduction to: LAN, DNS, Proxy, Router, Hub, Switch, Server, Client, LAN Network creation, enabling and disabling of firewall. General Specification of electronics equipments.

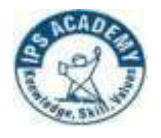

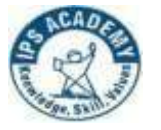

**(A UGC Autonomous Institute, Affiliated to RGPV, Bhopal)**

### **Module 4: (4 Hrs.)**

Information and Communications Technology (ICT): Online Teaching and Learning platform; MS team, Google Meet, Zoom, Webex their applications, Video from ppt, MOOC platform: NPTEL, EDX, Coursera, Swayam, etc.

### **Example of projects:**

- Designing of power supply for  $9/5$  V.
- IC 555 based timer and square wave generator
- OP-amp IC 741 based analog computer(adder/subtractor/integrator/differentiator)
- PC Assembling and dissembling.
- Installation of operating system.
- Establishment of LAN.

#### **Course Outcomes:**

Students earning credits will develop ability to:

**CO1:** Identify various electronic components and use of electronic devices and instruments.

**CO2:** Design and test simple electronic circuit on PCB.

 **CO3:** Know hardware components of computer systems, various software and hardware terms and their uses.

**CO4:** Learn the setup of a working desktop and creating a LAN network for PCs.

**CO5:** Learn about ICT enable tools for Teaching and Learning.

#### **Textbooks/References:**

1.S. Salivahanan and N. Suresh Kumar, Electronic Devices and Circuits: second edition, Tata McGraw Hills, 2011.

2.Behrouz A. Forouzan, data Communications and Networking (SIE) | 4th Edition, McGraw HillEducation.

3.[www.mooc.org](http://www.mooc.org/).

4.https://en.wikipedia.org/wiki/List\_of\_MOOC\_providers.

5.https://teambuilding.com/blog/virtual-meeting-platforms.

**(A UGC Autonomous Institute, Affiliated to RGPV, Bhopal)**

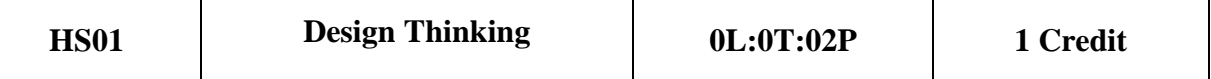

### **Pre requisite(s):** Nil

**Course Objectives**: The objectives of this course are to

1. To impart knowledge on design thinking process for understanding complex designs.

2. To analyze design thinking issues and apply the tools and techniques of design.

3. To inculcate attitude to solve societal problems using design thinking tools.

### **Module 1 : Introduction to Design Thinking**

Design Thinking Process: Types of the thinking process, Common methods to change the human thinking process, Design thinking: Definition, Origin of design thinking, Importance of design thinking.

### **Module 2: Design Thinking Methodology**

The 5 Stages of the Design Thinking Process- Empathise, Define (the problem), Ideate, Prototype, and Test.

### **Module 3: Ideation & Empathize**

Ideation tools & exercises, Sample Design Challenge, Introduction to the Design Challenge Themes Empathize-Understand customers, Empathy Maps, Empathise-Step into customers shoes Customer Journey Maps.

### **Module 4: Prototyping**

What is a prototype, Prototyping as a mindset, prototype examples, prototyping for products;

### **Module 5: Testing Prototypes**

Prototyping for digital products: What's unique for digital products, Preparation; Prototyping for physical products: What's unique for physical products, Preparation; Testing prototypes with users.

**Course Outcomes**: After completion of the course the student will be able to

**CO1:** Analyze design thinking concepts and principles.

**CO2:** Understand design thinking methodology.

**CO3:** Create empathy maps to visualize user attitudes and behavior for gaining insights of customers.

**CO4:** Build prototypes for complex problems using gathered user requirements.

**CO5:** Teat prototypes for complex problems and gathered information.

### **Text Books**:

1. S.Salivahanan, S.Suresh Kumar, D.Praveen Sam, "Introduction to Design Thinking",Tata Mc Graw Hill, First Edition,2019.

2. Kathryn McElroy, "Prototyping for Designers: Developing the best Digital and Physical Products", O'Reilly,2017.

### **Reference Books:**

1. Michael G. Luchs, Scott Swan , Abbie Griffin,"Design Thinking – New Product Essentials from PDMA", Wiley, 2015.

2. Vijay Kumar, "101 Design Methods: A Structured Approach for Driving Innovation in Your Organization", 2012.

**(A UGC Autonomous Institute, Affiliated to RGPV, Bhopal)**

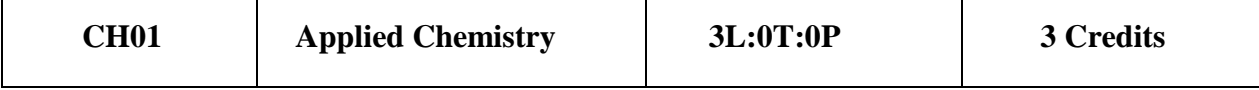

**Course Objective:** The objective of this course is to introduce the students with the concepts of Engineering Chemistry and its applications.

**Module 1: Water Analysis & its Treatment (9 Hrs.)** 

Sources, Impurities, Hardness & its units, Determination of hardness by EDTA method, Alkalinity & its determination and related numerical. Boiler Problem & Softening Methods: Boiler troubles :- Sludge & scale, Priming & foaming, Boiler corrosion, Caustic embrittlement, Internal treatment methods of softening :- Calgon conditioning, Colloidal conditioning, Carbonate conditioning, Phosphate conditioning, External treatment methods of softening :- Lime-Soda method, Zeolite method and Ion exchange method and related numerical.

### **Module 2: Lubricants (9 Hrs.)**

Concept of tribology, Function of lubricants, Classification of lubricants, :- Liquid, solid and semisolid lubricants, Mechanism of lubrication, Properties of lubricating oils:- Viscosity & viscosity- index and numerical, Flash & fire Point, Cloud & pour Point, Anilline point, Acid number, Saponification number, Steam emulsification number. Introduction, control & prevention of corrosion.

### **Module 3: Fuel & Carbonization (9 Hrs.)**

Introduction & Classification of fuel, Calorific value; Gross calorific value and Net calorific value, Determination of calorific value by Bomb Calorimeter, Numerical by Dulong's Formula, Analysis of coal; Proximate analysis and Ultimate analysis, Introduction of carbonization, Manufacture of metallurgical coke by Otto Hoffman's byproduct oven.

### **Module 4: Polymerization** (9 Hrs.)

Introduction & Classification of polymers, Mechanism of polymerization:- Free radical, Ionic polymerization, Elementary idea of biodegradable polymers. Preparation, properties and uses :- Fiber – Polyamides (Nylons 6 & 66) and Polyethylene Terephthalate (PET). Rubber/Elastomers – Natural rubber, Cis-trans rubber, Vulcanization of rubber, Synthetic Rubber : - Buna-S & Buna-N, Plastic :- (Thermoplastic & Thermosetting polymers) Phenolic resins, Urea formaldehyde resins, Silicon resins.

**Module 5 : Nanotechnology and Spectroscopic Techniques (9 Hrs.)**

Introduction of nanotechnology, growth of nano particles (Sol-gel process), An overview of various analytical techniques, Fundamentals of spectroscopy, Principle, Instrumentation and Applications of Ultraviolet–Visible spectroscopy, Infrared spectroscopy & Gas Chromatography.

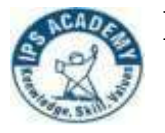

**(A UGC Autonomous Institute, Affiliated to RGPV, Bhopal)**

### **Course Outcome:** Students will be able to:

**CO1:**Understand the principles of hardness and identify suitable softening methods.

**CO2:**To acquire knowledge about fundamentals of lubricants and their physiochemical properties.

**CO3:**Define and analyze the characteristics of coal and coke.

**CO4:**To gain the knowledge of polymers, bio-degradable polymers and engineering applications of polymers.

**CO5:**Demonstrate and apply basic concepts of nanotechnology. To impart knowledge on the essential aspects of standard analytical techniques for Spectroscopy and Chromatography.

### **Textbooks/References**

- 1. Engineering Chemistry, Satyaprakash & Manisha Agrawal, Khanna Book Publishing.
- 2. Engineering Chemistry, Shashi Chawla, Dhanpat Rai & Co. (P) Ltd.
- 3. Essentials of Physical Chemistry, Bahl & Tuli, S. Chand Publishing.
- 4. Applied Chemistry, Sunita Rattan, Kataria & Sons.
- 5. Engineering Chemistry, Baskar, Wiley India Research Gate.
- 6. Engineering Chemistry I, D. Grour Krishana, Vikas Publishing.
- 7. Engineering Chemistry, Jain & Jain, Dhanpat Rai & Co.
- 8. Chemistry of the Elements:N. N. Greenwood and A. Earnshaw, Heinemann (later Elsevier).

9 Introduction to Nanotechnology: Charles P. Poole, Frank J. Owens, Wiley India Research Gate. 10. Instrumental Methods of Chemical analysis, Willard Dean, Merrittee, Tata Mac Graw Hill Ltd.

11. Laboratory Manual Engineering Chemistry, Anupma Rajput, Dhanpat Rai & Co.

12. Practical Journal of Engineering Chemistry, Dr. B. K. Mishra, Balaji learning Books.

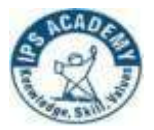

ī

**IPS Academy, Institute of Engineering & Science**

**(A UGC Autonomous Institute, Affiliated to RGPV, Bhopal)**

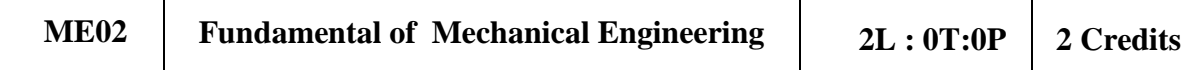

**Prerequisite (s):** 10+2 Level Physics, Chemistry

**Course Objective:** To introduce and learn various aspects of Mechanical Engineering discipline and its applications to society and to inspire students to take up Mechanical Engineering as a career.

#### **Course Content:**

#### **Module 1: Material (9 Hrs)**

Classification of engineering material, Composition of Cast iron and Carbon steels. Mechanical properties like strength, hardness, toughness, ductility, brittleness, malleability, Hooks law and modulus of elasticity, Stress-strain diagram of ductile and brittle materials, Introduction to UTM.

#### **Module 2: Engines (10 Hrs)**

classification of Engine, Introduction to Gas power cycles, Carnot, Otto and Diesel Cycle with P-V and T-S Diagram, and its derivation for efficiency. Terminology used in IC Engine, Indicated, Brake power, Mechanical Efficiency. Working of two strokes, four strokes Petrol and Diesel engines.

### **Module 3: Steam Engineering (10 Hrs)**

Classification and working of boilers, mountings and accessories, Performance and efficiency of Boiler, introduction to boiler draught. Formation of steam & its properties, T-V, H-S,T-S Diagram, use of steam table with simple numerical Problem.

### **Module 4: Fluids and Thermal Science (12 Hrs)**

Fluid properties. Types of fluids, Newton's law of viscosity,Pascal's law, Bernoulli's equation for incompressible fluids, working principle of Hydraulic machines like turbines, Thermodynamic system, properties, state, process, Zeroth, First and Second law of thermodynamics.

### **Module 5: Production Engineering: (9 Hrs)**

Elementary theoretical aspects of production processes likecasting, carpentry, welding, Black smithy, fitting, Introduction to Lathe and Drilling machines and their various operations, welding classification and working principle.

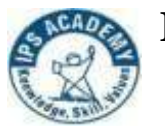

**(A UGC Autonomous Institute, Affiliated to RGPV, Bhopal)**

#### **Course Outcomes:**

After completion of the course, the students are able to:

 **CO1:**Define the Engineering Materials, Properties and applications and list the various teston materials by UTM.

**CO2:**Understand the working of internal combustion engines and their performance.  **CO3:**Evaluate and analyze performance characteristics of Boilers.

**CO4:**Identify the Fluid properties, its laws and understand the basic concept of first andsecondLaw of Thermodynamics.

 **CO5:**Experiment with various manufacturing processes; carpentry, black smithy and fitting.

#### **Text Book/ References:**

1.Basic Mechanical Engineering, by C.M. Agrawal, Basant Agrawal, Publisher: Wiley 2008.

2.Basic Mechanical Engineering by Sadhu Singh, Publisher: S Chand 2009.

3.Kothandaraman & Rudramoorthy, Fluid Mechanics & Machinery, New Age, 2007.

4.Nakra & Choudhary , Instrumentation and Measurements, TMH,2003

5.Nag P.K, Engineering Thermodynamics, TMH, 2010.

6.Ganesan , Internal Combustion Engines, TMH, 2008

7.M.I. Khan, Industrial Engineering, New Age International, 2004

**(A UGC Autonomous Institute, Affiliated to RGPV, Bhopal)**

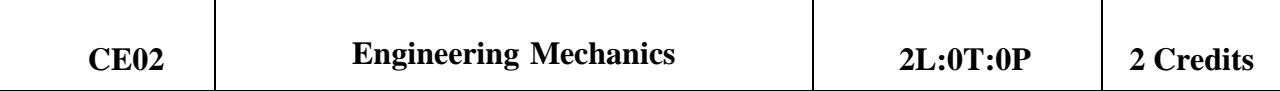

**Course Objectives:** Students will able to understand the basic engineering mechanics concept.

### **Course Content:**

### **Module 1: Introduction to Engineering Mechanics concepts (10 Hrs)**

System of Forces, Components in Space – Resultant, Moment of Forces and its Application; Couples and Resultant of Force System, Equilibrium of System of Forces, Free body diagrams, Equations of Equilibrium of Coplanar Systems and Spatial Systems; Graphical and Analytical Treatment of concurrent and non-concurrent coplanar forces, force diagrams and Bow's notations, Lami's theorem, application to simple engineering structures and components

### **Module 2: Centre of Gravity and moment of Inertia (10 Hrs)**

Parallel axis and Perpendicular axis theorem, Centroid of plane figures and centre of gravity of masses and forces, moment of inertia of area and mass, radius of Gyration, principle axes of sections and principle of inertia. Symmetrical as well as unsymmetrical Section.

### **Module 3: Introduction to Beams (8 Hrs)**

Beams: Types of Beams: Simply Supported Beam, Overhanging Beam, Cantilever Beam. Types of Supports of a Beam or Frame: Roller, Hinged and Fixed Supports. Different Types of Loading. Support Reaction of a Beam

### **Module 4: Introduction of Trusses (10 Hrs)**

Trusses: Meaning, Types, Basic Relation between Joint, Member and Reactions (m,j,r),Analysis of Plane Trusses: Method of Joints, Method of Sections.

### **Module 5: Shear Force and Bending moment (10 Hrs)**

Introductions to shear force and Bending Moment and to draw shear force and bending moment diagram for Point Load, UDL and UVL for Cantilever and Simply supported beam.

### **Course Outcomes:**

Students will be able to

**CO1:**Apply concepts of forces, their resolution and applications in engineering practice.

**CO2:**Compute centroid, Centre of gravity and moment of inertia of various symmetrical and unsymmetrical sections.

**CO3:**Understand the basic concept of Beams, Supports, Loads and their Types.

**CO4:**Understand the basic concept of Plane Trusses and the methods of their analysis.

**CO5:**Introduce the concept of shear force and bending moment diagram.

# **IPS Academy, Institute of Engineering & Science (A UGC Autonomous Institute, Affiliated to RGPV, Bhopal)**

#### **Textbooks/References:**

1. Beer, Pierre, F., Johnston, E. R., Eisenberg, E. R., Mazurek, D.F., Clausen, W. E. and

Cornwell,P. J.. Vector mechanics for engineers. Vol. 4. New York: McGraw-Hill, 1977.

- 2. Prasad I. B., Applied Mechanics, Khanna Publication, 19<sup>th</sup> edition, 2018.
- 3. Prakash S. and Mogaveer; Elements of Civil Engg & Engg. Mechanics; PHI, 2012.
- 4. Timoshenko, Stephen P., Mechanics of structure, East West press Pvt. Ltd, 1995.
- 5. Rajput R. K. , Engineering Mechanics, S.Chand & Co., 2013
- 6. Verma, M. K., Introduction to Mechanics", Universities Press, 2016.

**(A UGC Autonomous Institute, Affiliated to RGPV, Bhopal)**

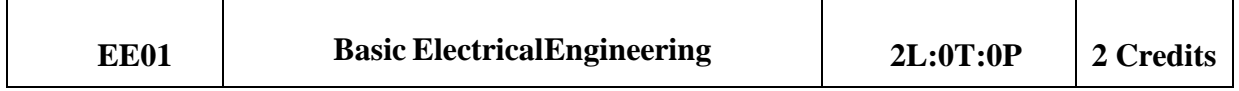

#### **Course Objectives:**

To acquaint students with the basic concepts and properties of electrical circuits & magnetic circuits, along with the construction, operation & its practical applications related to single/ threephase circuits, transformers & rotating machines and measuring instruments. **Course Contents (Module 1 to 5):**

#### **Module 1: DC circuits & magnetic circuits (6 Hrs.)**

**a) DC Circuits:** Active & passive elements, voltage & current sources, voltage divider & current divider rules, Kirchoff's laws, star-delta transformation, energy and power in elements.

**b) Magnetic Circuits:** M.M.F., field strength, flux density, reluctance, comparison between electric and magnetic circuits, energy stored in magnetic circuits, Faradays laws of electromagnetic induction, B-H curve for magnetic & non-magnetic materials,hysteresis and eddy current losses.

#### **Module 2: Single & Three phase AC Circuits (6 Hrs.)**

**a) Single phase AC Circuits:** Circuit analysis in sinusoidal steady state, concept of phasor, impedance, admittance, phasor diagrams, complex, real and reactive power in ac circuits, power factor and power factor correction, electricity distribution system inhouses.

**b) Three phase AC Circuits:** Advantages of three phase system, phase sequence, relation between line and phase quantities for balanced star/ delta connected circuits, power measurement in three phase circuits.

#### **Module 3: Single Phase & Three Phase Transformers (6 Hrs.)**

Construction & working principle of transformer, transformer ratings, EMF equation, equivalent circuits, phasor diagram, voltage regulation, losses & efficiency.

Elementary idea about generation of three phase power by Conventional/ Renewable energy sources. Types of transmissions/ distribution systems, Statistical data in respect of power generation & transmission voltages in India.

#### **Module 4: Introduction to Single/ Three Phase Machines (5 Hrs.)**

Introduction to single phase machines & its applications.

Construction, principle & applications of three phase synchronous generator/ motors, three phaseinduction motors.

### **Module 5: Measuring Instruments and Circuit Protection devic (4 Hrs)**

Working principle & types of Voltmeters, ammeters, wattmeter, multi-meter and energy meter,fuses and miniature circuit breakers (MCBs).

### **IPS Academy, Institute of Engineering & Science (A UGC Autonomous Institute, Affiliated to RGPV, Bhopal)**

**Course Outcomes:** Students will be able to:

**CO1:** formulate and analyses basic electric and magnetic circuits.

**CO2:** analyses single & three phase AC circuits and power factor improvement.

**CO3:** understand the basic principles of working & performance of single/ three phase transformers.

**CO4:** understand the basic principles of working & performance of single/ three phase rotatingmachines

**CO5:** understand/ explain the types of measuring instruments for electrical quantities.

### **Textbooks/ References :**

1. Vincent Del Toro, "Electrical Engineering Fundamentals", Prentice-Hall of India.

2. D.P. Kothari, I.J. Nagrath, "Basic Electrical Engineering", TMH Publishing Co. Ltd.,New Delhi, 3rd edition.

3. J.B. Gupta, "Basic Electrical and Electronics Engineering", Publisher: S.K. Kataria  $\&$ Sons; Edition: 6<sup>th</sup> 2011; Reprint: 2020.

4. V. N. Mittal and Arvind Mittal, "Basic Electrical Engineering" McGraw Hi

5. R. S. Muller, T.I. Kamins, "Electronics for Integrated Circuits", 3<sup>rd</sup> edition, Wiley-India, New Delhi, 2012.

**(A UGC Autonomous Institute, Affiliated to RGPV, Bhopal)**

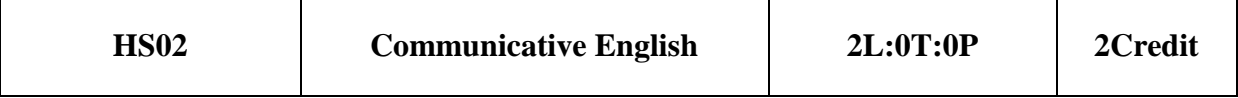

#### **Course Objectives:**

Make students proficient in English language to meet their futuristic professional purposes.

#### **Course Contents:**

#### **Module 1: Basics of Grammar and Vocabulary Development (8 Hrs.)**

Articles, Tenses, Types of Sentences, Subject-Verb Agreement, Prefixes and Suffixes in English, Synonyms, Antonyms, One Word Substitution, Homophones, Homonyms, Analogy, Idioms, Proverbs and Phrasal Verbs, Jargon (Business, Political, Financial, Linguistic, Military, Legal, Workplace, Medical, Technical, Foreign Affairs)

#### **Module 2: Fundamentals of Communication (9 Hrs.)**

Definition of Communication, Process of Communication, 7C's of Communication, Types of Communication: Verbal and Non-Verbal Communication and its types, Barriers to Communication and ways to overcome it.

#### **Module 3: Reading Skills (8 Hrs.)**

Introduction and Benefits of Reading, Types of Reading, Techniques of Reading (SQ3R method), Reading Comprehension, Cloze Passages, Para Jumbled

#### **Module 4: Writing Skills (10 Hrs.)**

Planning, Drafting and Editing, Précis writing, Structure of formal letter, Types of letters: Enquiry, Quotation, Order, Complaint, Adjustment, Resume, CV & Cover letter (Job Application)

#### **Module 5: Learning Language through Literature (10Hrs.)**

1. **Non-Fiction**: Atomic Habits by James Clear

2. **Literary Book**: Wise and Otherwise by Sudha Murthy

3. **Poem**: The Night of the Scorpion by Nissim Ezekiel

Student will select literature and do the assigned work under the mentorship of a teacher individually or in group.

#### **Course Outcomes:**

**CO1:** To apply functional grammar and to enrich vocabulary of the students by learning the formation of new words through suffixes-prefixes, synonyms-antonyms.

**CO2:** To understand and apply communication theory, practice and ready for better presentation in professional life.

**CO3:** To help comprehend, interpret and develop reading comprehension.

**CO4:** To identify and apply the skills, element of business letter writing and drafting in office communication.

**CO5:** To analyze, interpret, summarize and paraphrase through selected literature (book review).

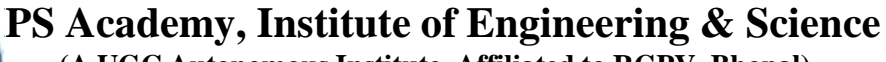

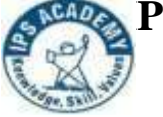

**(A UGC Autonomous Institute, Affiliated to RGPV, Bhopal)**

### **Text Books**

1.Murphy's English Grammar by Raymond and Murphy: Cambridge University, New Delhi, 2008.

2. Remedial English Grammar by F.T. Wood, Macmillan, 2007.

3. Essential English Grammar by Raymond and Murphy, Cambridge University, New Delhi, 2012.

4. English for Effective Communication by Sanjay Kumar and Pushp Lata: Oxford University Press, New Delhi 2015.

5. English Language Skills by Aruna Koneru: McGraw Hills Education (India) Pvt. Ltd., New Delhi, 2015.

- 6. Collected Poem 1952-1988,Nizim Ezekiel, Oxford University Press,1989
- 7. A Brief History of Humankind by Yuval Noah Harari HarperCollins Publishers,2017

8. Animal Farm by George Orwell, Standard Edition,1996

### **Reference Books**

1. Aarts, Bas (2011). Oxford Modern English Grammar, New York: Oxford University Press

- 2. Ajmani, J. C. Good English: Getting it Right. New Delhi: Rupa Pubications, 2012.
- 3. Collins, Patrick. Speak with Power and Confidence. New York: Sterling, 2009.
- 4. Dhanavel, S.P. (2010). English and soft skills (V-1). Chennai: Orient Blackswan.
- 5. Fitikides, T. J. Common Mistakes in English. London: Orient Longman, 1984.

6. Rutherford, Andrea J. Basic Communication Skills for Technology: Second Edition. Delhi: Pearson Education, 2007.

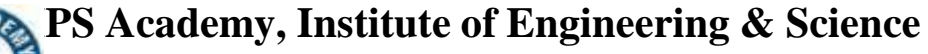

**(A UGC Autonomous Institute, Affiliated to RGPV, Bhopal)**

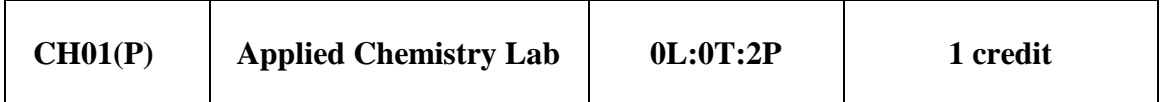

#### **List of Experiment:**

1) Determine the chloride ion in a given water sample by Argentometric method.

2) To determine total hardness of given water sample by Complexometric titration method.

3) Determine the types of alkalinity in terms of  $CaCO<sub>3</sub>$  equivalents in given water sample.

4) To find out the viscosity index of given lubricating oil with change in temperature by Redwood viscometer No.1.

5) Determination of cloud point & pour point of lubricating oil sample.

6) Determination of the flash  $\&$  fire points of the given lubricating oil sample by Penskey Marten's Apparatus.

7) Determination of flash & fire points of the given lubricating oil sample by Abel's Apparatus.

8) Study of Ultraviolet–Visible spectrophotometer.

9) To determine the total dissolved solids in a given water sample.

10) Calculate the percentage moisture content in a given sample of coal.

**Course Outcome:** Students will be able to:

**CO1:** Determine the hardness, amount of chloride and alkalinity in water.

**CO2:** Study the properties of lubricant to compare their quality.

**CO3:** Define and analyze the important characteristics through Flash Point & Fire Point apparatus.

**CO4:** Learn advanced instrumental techniques like Ultraviolet–Visible spectroscopy.

**CO5:** Demonstrate properties of coal and its analysis.

### **Textbooks/ References :**

1.Engineering Chemistry, Shashi Chawla, Dhanpat Rai & Co. (P) Ltd.

2.Engineering Chemistry, Baskar, Wiley India Research Gate.

3.Instrumental Methods of Chemical analysis, Willard Dean, Merrittee, Tata Mac Graw Hill Ltd.

4.Laboratory Manual Engineering Chemistry, Anupma Rajput, Dhanpat Rai & Co.

5.Practical Journal of Engineering Chemistry, Dr. B. K. Mishra, Balaji learning Books.

**(A UGC Autonomous Institute, Affiliated to RGPV, Bhopal)**

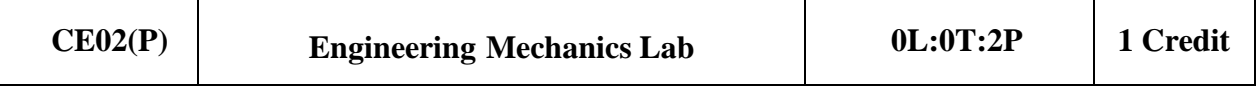

#### **List of Experiment:**

- 1. To verify law of parallelogram of forces
- 2. To verify the law of triangle of forces
- 3. To verify the polygon law of forces
- 4. To verify lami's theorem
- **5.** To verify the law of moments using bell crank lever**.**
- 6. To find the support reactions of a simply supported beam.
- 7. To determine moment of inertia of a given fly-wheel about its polar axis.
- 8. To determine the coefficient of friction of different parts of the surface on horizontal plane usingdifferent materials.

9. To determine the mechanical advantage, velocity ratio and mechanical efficiency of the simplewheel and axle.

#### **Course Outcomes:**

Students will be able to

**CO1.** Apply concepts of forces, their resolution and applications in engineering practice.

**CO2.** Compute centroid, Centre of gravity and moment of inertia of various symmetrical

### **andunsymmetrical sections.**

**CO3.** Understand the basic concept of Beams, Supports, Loads and their Types.

**CO4.** Understand the basic concept of Plane Trusses and the methods of their analysis.

**CO5.** Introduce the concept of shear force and bending moment diagram.

### **Textbooks/References:**

1. Sharma, A. K. (2009), "Engineering Mechanics Practical".

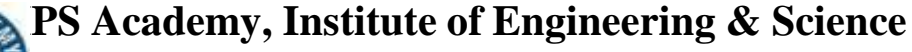

**(A UGC Autonomous Institute, Affiliated to RGPV, Bhopal)**

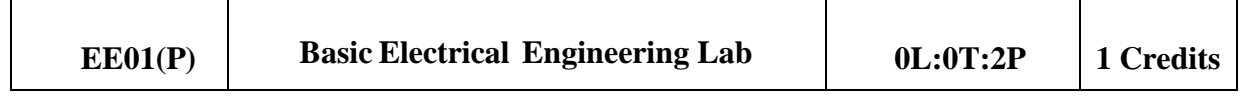

#### **Course Objectives:**

To acquaint students with the basic concepts and properties of electrical circuits & magnetic circuits, along with the construction, operation & its practical applications related to single/ threephase circuits, transformers & rotating machines and measuring instruments.

#### **List of Experiments**

- 1. To verify KVL and KCL.
- 2. To determine the value of resistance and inductance of a choke coil.
- 3. Measurement of 3 phase power by 1, 2 & 3 wattmeter method.
- 4. To study & analysis of series R-L-C circuit.
- 5. To study & analysis of parallel R-L-C circuit.
- 6. To perform the open circuit test and short circuit test of a single phase transformer.

7. To perform Load Test on single phase transformer for determining the efficiency & voltageregulation.

- 8. Constructional study of rotating electrical machines.
- 9. To obtain the turns ratio & efficiency of single phase transformer by direct loading.

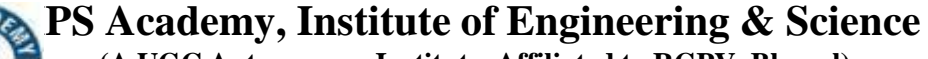

**(A UGC Autonomous Institute, Affiliated to RGPV, Bhopal)**

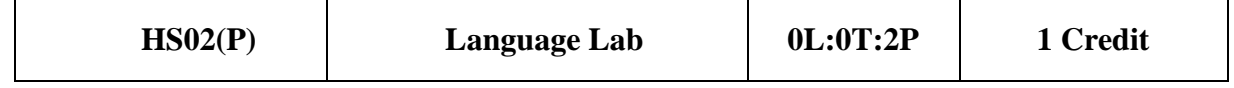

#### **List of Experiment:**

1. Listening Comprehension and its interpretation (Audio will be selected by the instructor)

2. Situational Conversation: Conversation through dialogue practice based on various situations.

3. Reading Comprehension: Intensive Reading Skill, Rapid Reading and Reading Aloud.

(Note: Reading material to be selected by the teacher.)

4. Speaking Skills: Oral Presentation, Extemporary, JAM, Group Discussion

5. Resume Writing: Preparation of Digital Resume & Video Resume

Optional: Developing Critical Thinking through Film Review or Book Review

6. Practice session through Wordsworth Software in Language Lab

#### **Course Outcomes :**

**CO1:** To apply functional grammar and to enrich vocabulary of the students by learning the formation of new words through suffixes-prefixes, synonyms-antonyms.

**CO2:** To understand and apply communication theory, practice and ready for better presentation in professional life.

**CO3:** To help comprehend, interpret and develop reading comprehension.

**CO4:** To identify and apply the skills, element of business letter writing and drafting in office communication.

**CO5:** To analyze, interpret, summarize and paraphrase through selected literature (book review).

#### **Lab Software:**

1. Globarena Software, License version.

**(A UGC Autonomous Institute, Affiliated to RGPV, Bhopal)**

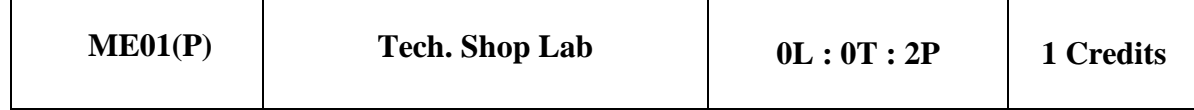

**Prerequisite(s):** NIL **LIST OF EXPERIMENTS Fitting shop:**

- Preparation of work piece as per the given specifications.
- Practice marking operations.

#### **Carpentry:**

- Study of Carpentry Tools, Equipment and different joints.
- Practice of Cross joint, T joint.

#### **Foundry**

Study of tools used in foundry.

#### **Welding:**

- Study of Tools, Equipment used in welding.
- TIG Welding
- MIG Welding

### **Machine shop:**

- Study of machine tools in particular Lathe machine
- Demonstration of different operations on Lathe machine

### **At the end of this course, the students should be able to**:

• Practice on manufacturing of components using workshop trades including Fitting.

- Understand the carpentry tools and practice.
- Understand the foundry shop.
- Practice the welding.
- Understand the machining operations**.**

### **Text Books:**

1.Raghuwanshi B.S., Workshop Technology Vol. I & II, Dhanpath Rai & Sons.

2.Kannaiah P. and Narayana K.L., Workshop Manual, 2nd Edn, Scitech publishers.

3.John K.C., Mechanical Workshop Practice. 2nd Edn. PHI 2010.

4. Jeyapoovan T.and Pranitha S., Engineering Practices Lab Manual, 3rd Edn. Vikas Pub.2008.

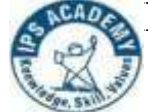

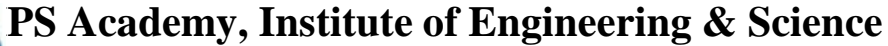

**(A UGC Autonomous Institute, Affiliated to RGPV, Bhopal)**

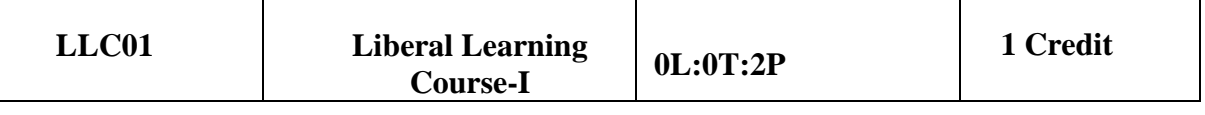

### **Field work: 08 Hrs; Other than field work: 16 Hrs**

**Course Objective**: To instill interest and concern among the students about the dynamics of ruralsociety, to develop community based learning, help the students to identify and respond to community needs, Give insights of broader social issues and its impact on rural communities, inculcate value and multiple perspectives of problem solving and foster students' intellectual capabilities. Apply critical thinking skills in problem solving with social work values and ethics, ondiverse human issues for rural solutionengineering.

# **Content:**

1. Studying the community set up in detail and developing an in-depth understanding of the field and reporting their study in the form of special report.

2. Practicing social case works with a minimum of 2 individuals; identify the problem, study, assess and develop intervention strategies for all the cases and execute the plan of intervention.

3. Working with the community by involving them on one or two issues/problems by confronting the concerned community.

4. Making a minor research study on any specific problem and submitting the report as part offield work.

5.Taking part in the programmes, seminars, workshops, etc. related to community work for theenrichment of knowledge. (With the prior permission of the Faculty supervisor).

## **Methodology of Field Work**

### **The following are some important modes oflearning in field work:**

- 1. Observation
- 2. Informal interactions with community
- 3. Participatory Rural Appraisal and Participatory Learning Appraisal Methods
- 4. Case Discussions/Conferences
- 5. Sharing of experiences both among the team members and the teams
- 6. Additional field work if necessary

### **Course Outcomes:**

**CO1:**Develop skills to understand the social, economic, political and cultural framework of therural society.

**CO2:** Develop skills to address the challenges with suitable responses for the identified ruralissues.

**CO3:** Develop skills to engage in the management of the rural community.

**CO4:** To provide the technical solution of the problems identified in the villages related to Health,Education, Agriculture, Water and Sanitation.

**CO5:** To conduct social research to evaluate the social world interventions, as well as to evaluateagency and community practice for the progress of village.